**Česká zemědělská univerzita v Praze**

**Provozně ekonomická fakulta Katedra systémového inženýrství**

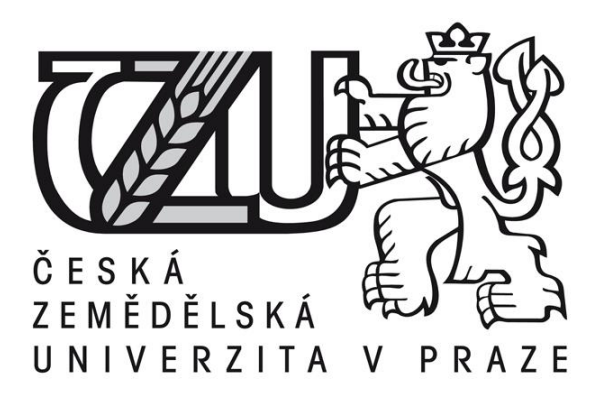

## **Bakalářská práce**

# **Hodnocení efektivity ve vzdělávání**

# **Zuzana Masopustová**

**© 2015 ČZU v Praze**

## ČESKÁ ZEMĚDĚLSKÁ UNIVERZITA V PRAZE

Katedra systémového inženýrství

Provozně ekonomická fakulta

# ZADÁNÍ BAKALÁŘSKÉ PRÁCE

Zuzana Masopustová

Provoz a e konomika

Nazev prace

Hod note nie felst ivity ve vzdělá vání

Nazevanglicky

**Braluation of the efficiency of education** 

#### Cile prace

Cílem práce bude návrh na zlepšení přípravy na zloušky u studentů Provozně ekonomické fakulty, zjistit jestli se studenti pripravují během celéhose mestru, nebo těsně pred zkouškou a jaký ma príprava vliv na jejich výsledek.

#### Metodika

Teoretická část práce bude zaměřena na vzdělávání a motivaci studentů a na měření efektivity.

Paktická část bude zaměřena na studenty Provozně ekonomické fakulty. Zaměříme se konkrétně na předmět Elionomilia agrárního sektoru. Pomocí dotazníků zjistíme, jak se studenti na daný předmět připravují co je pro ně nejtěžší kolikvěnovali prípravěčas u a podobně.

V závěru práce budou prezentovány výsledky dotaníkového šetření a z nich plyno ucí návrhy a doporučení pro přípravu na zloušky.

Oficiální dokument \* Čestá zemědělská univerzit a v Praze\* Kamýdká 129, 165 21 Praha 6 - Such dol

Doporučený rozsah práce 30-40stran

Doporučené zdroje informací

AVELKOVÁ, ka bel la a Michaela TURECKJOVÁ. Motivace žaků k učení: perspektivní orientace žaků a časový faktor v žálovské motivaci. Vyd. 1. Praha: Univerzita Karlova, 2002, 248 s. Redagogika (Grada). ISBN 80-729-0092-7

FIA LA, Petr a Alžbeta KUCHA RČÍKOVÁ. V če kriteriální rozhodování, dot isk. Praha: Vysokáš kola elonomicka 1997, 316 s. Management (Grada), ISBN 80-707-9748-7.

KOSÍKOVÁ, Věla a Michaela TURECKIOVÁ. Psychologie ve vzdělávání a její psychodidaktické aspekty. Vyd. 1. Praha: Grada, 2011, 265 s. Pedagogika (Grada). ISBN 978-802-4724-331.

KREJČOVÁ, Lenka a Michaela TÜRECKIOVÁ. Psychologické aspekty vzdělavání dospíva jicích. Vyd. 1. Praha: Grada, 2011, 226 s. Pedagogika (Grada). ISBN 978-802-4734-743.

MARES, Jirra Michaela TURECKJOVÁ. Styly učení žáků a studentů: perspektivní orientace žáků a časový faktor v žálicvské motivací. 1 vyd. Praha: Portál, 1998, 239s. Redagogika (Grada). ISBN 80-717-8246-7.

VETEŠKA, Jaroslav a Michaela TURECKJOVÁ. Kompetence ve vzdělavání, Vyd. 1. Praha: Grada, 2008, 159 s. Redagogika (Grada). ISBN 978-802-4717-708.

Předběžný termín obhajoby 2015/06(červen)

Vedoucí práce doc. Ing. Ludmila Dömeova, CSc.

Elektronicky schväleno dne 30.10.2014

doc. Ing. Tomãs Subrt, Ph.D. Vedoucíkatedry

Elektronicky schväleno dne 10.11.2014 Ing. Martin Pelikän, Ph.D. Děkan

V Praze dine 10.08.2015

Oficiānī dokument " Češci zemēdēlskā univerzita v Praze" Kam (ki: \$129, 165 21 Pra ha 6 - Such dol

Čestné prohlášení

Prohlašuji, že svou bakalářskou práci "Hodnocení efektivity ve vzdělávání" jsem vypracoval(a) samostatně pod vedením vedoucího bakalářské práce a s použitím odborné literatury a dalších informačních zdrojů, které jsou citovány v práci a uvedeny v seznamu literatury na konci práce. Jako autor(ka) uvedené bakalářské práce dále prohlašuji, že jsem v souvislosti s jejím vytvořením neporušil(a) autorská práva třetích osob.

V Praze dne  $11.3.2015$ 

Poděkování

Rád(a) bych touto cestou poděkoval(a) mé vedoucí práce paní doc. Ing. Ludmile Dömeové, Csc., za odborné vedení a rady při zpracování této práce.

**----------------------------------------------------------------------**

## **Evaluation of the Effectiveness of Study**

#### **Souhrn**

Předmětem bakalářské práce "Hodnocení efektivity ve vzdělávání" je zjištění jak studenti umí efektivně využít svůj čas při přípravě na zkoušku z předmětu Ekonomika agrárního sektoru. Práce je rozdělena do dvou částí – teoretické a praktické. První část je zaměřena na vymezení základních pojmů a na popis použitých metod. Druhá část aplikuje metody, které jsou uvedeny v teoretické části . Efektivnost studentů je měřena pomocí metody datových obalů. Hodnotí se přístup studentů ke konkrétnímu předmětu a jejich motivace ke vzdělávání.

#### **Summary**

The thesis subject "Evaluation of the Effectiveness of Study" is to analyze how students effectively use their time in preparation for the exam of Agrarian Sector Economics. The thesis is divided into two parts – theoretical and practical. The first part explains the basic concept and describes the methodology used. The second part applies these methods described within the theoretical part. The efficiency of the students is then measured using data envelopment analysis. The attitude of students is further evaluated according to the specific subject and their motivation about education.

**Klíčová slova:** Efektivita, metoda datových obalů, vstupově orientovaný model, Ekonomika agrárního sektoru, vzdělávání, motivace, výsledky

**Keywords**: Efficiency, data envelopment analysis, input model, Agrarian sector economics, education, motivation, results

## Obsah

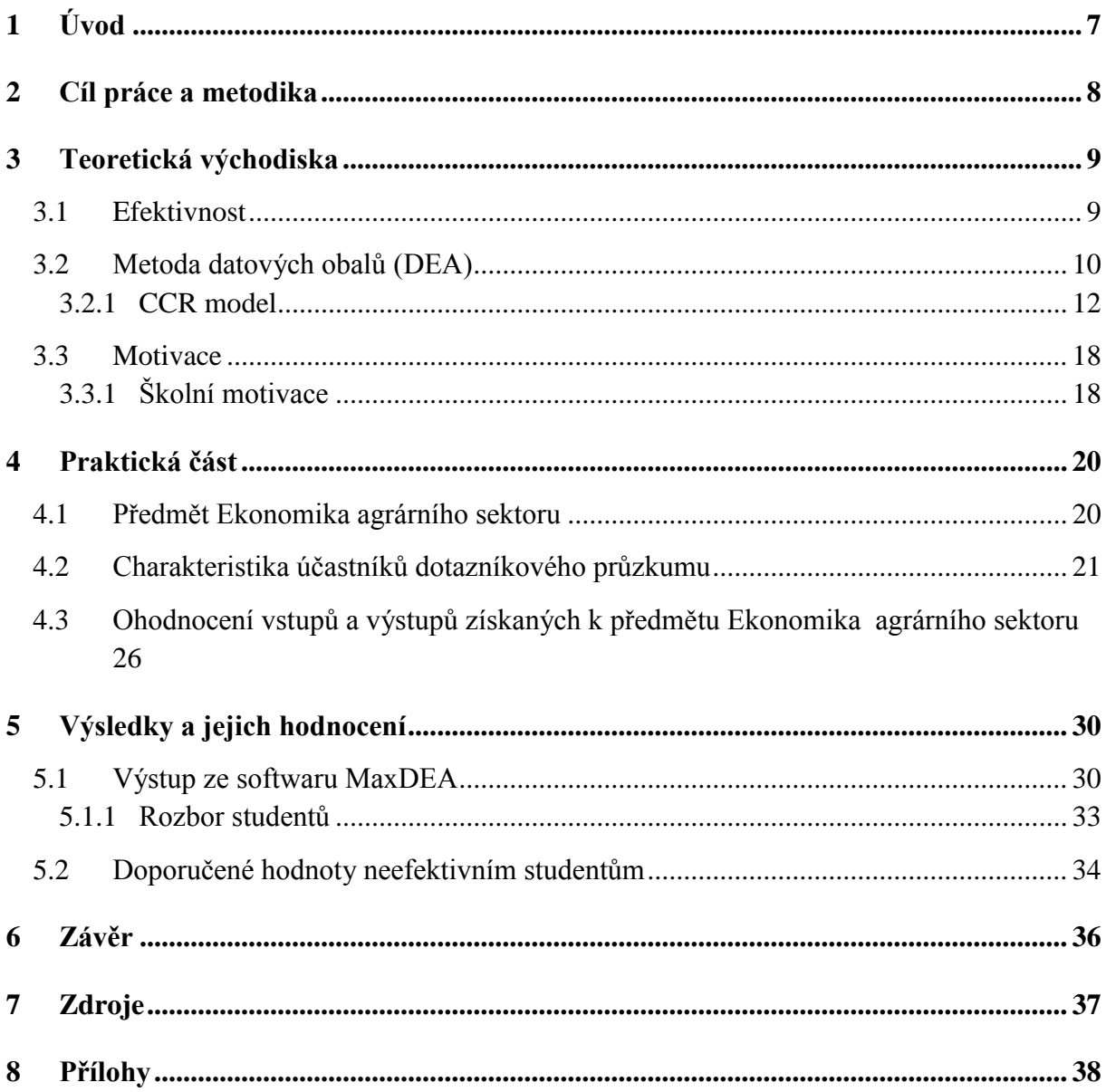

## <span id="page-7-0"></span>**1 Úvod**

Vzdělání je v dnešní době velmi důležité. Největší motivací pro člověka je, že čím vyššího vzdělání dosáhne, tak tím má pak vetší šanci najít dobře placenou práci, která ho bude bavit a naplňovat. Stále více studentů si tedy na základě tohoto cíle podává přihlášky na vysoké školy, místo toho aby šli hned po maturitě pracovat. Ale ze všech přihlášených studentů, pak jen malá část studium na vysoké škole dokončí. Spousta studentů ukončí studium např. díky jednomu předmětu, který nezvládli. Postoj studentů ke studiu je dám tím, jak jsou motivováni. S motivací úzce souvisí efektivnost, protože tím jaké má student výsledky během studia do značné míry vypovídá o tom, jak je pro ně studium důležité, nebo v opačném případě nedůležité. Nemůžeme ale zase říci, že student, který pokaždé nechá vše na poslední chvíli je neefektivní, pokud vše zvládne v daném termínu. Důležité je, aby studenti získali za celou dobu svého vysokoškolského studia co nejvíce znalostí a zkušeností, které se jim pak budou hodit do života.

Efektivně využít svůj čas v dnešní době umí málokdo. Velká většina studentů totiž nechává učení na poslední chvíli a pak si stěžují, že nezvládají školu, nebo že je toho na ně příliš moc. Přitom stačí, když si svůj čas efektivně rozvrhnou, tak aby toho pak nebylo najednou zbytečně moc.

Tato práce je zaměřena na studenty z Provozně ekonomické fakulty a je věnována nejtěžšímu předmětu z pohledu studentů a to je Ekonomika agrárního sektoru. Tento předmět je pro mnoho studentů velice obtížný, protože obsahuje nejenom látku, která se probere na cvičeních a na přednáškách, ale je složen i z aktuálních statistických údajů, které se týkají zemědělství. Konkrétně je v tomto předmětu zkoumána efektivnost studentů při přípravě na zkoušku. Všechna data budou zpracována pomocí metody datových obalů (DEA) a softwaru MaxDEA, pomocí něhož budou vyjádřena jednotlivá data jako efektivní nebo neefektivní.

### <span id="page-8-0"></span>**2 Cíl práce a metodika**

#### **Cíl práce**

Práce je rozdělena na teoretickou a praktickou část. V teoretické části je cílem vysvětlit základní princip metody datových obalů, která slouží k určení efektivity produkčních jednotek.

Cílem praktické části je aplikování metody popsané v teoretické části práce pro doporučení, kolik hodin by měli studenti studovat, aby úspěšně složili zkoušku z předmětu Ekonomika agrárního sektoru.

#### **Metodika**

K vypracování teoretické části byla zpracována literární rešerše z odborné literatury zabývající se efektivností, metodou datových obalů a motivací.

Praktická část se skládá z vlastní práce, která je zpracována na základě dotazníkového šetření. Dotazníkového šetření se zúčastnilo 102 studentů Provozně ekonomické fakulty a dotazník byl převážně zaměřen na předmět Ekonomika agrárního sektoru. Zadaná data jsou zpracována pomocí programu MaxDEA. Vstupem byl počet hodin, který studenti věnovali přípravě na zkoušku, a výstupem bylo bodové hodnocení získané studenty. V této práci jde především o to, abychom zjistili, kteří studenti jsou efektivní a kteří ne. Pro neefektivní studenty jsou navrhovány takové výsledky, aby se stali efektivními.

### <span id="page-9-0"></span>**3 Teoretická východiska**

#### <span id="page-9-1"></span>**3.1 Efektivnost**

Efektivnost označuje účinnost vložených zdrojů např. do podniku a množství získaného užitku z nich. Efektivita popisuje vztahy mezi vstupy a výstupy. Z hlediska řízení podniku se jedná o poměr množství či kvality výsledných produktů a množství zdrojů vložených do produkčního procesu. Jedná se tedy o takové použití zdrojů, kterým je dosaženo maximálního objemu a kvality produktů. V praxi lze efektivnost vysvětlit jako minimalizaci nákladů a následnou maximalizaci užitku.

Jablonský a Dlouhý uvádějí Efektivnost jako ,,*Měření výkonnosti a efektivnosti produkčních jednotek a identifikace zdrojů jejich neefektivnosti je důležitým předpokladem pro zlepšení chování těchto jednotek v konkurenčním prostředí. Pod pojmem produkční jednotka přitom můžeme obecně rozumět jednotku, která vytváří nějaké výstupy, na jejichž produkci spotřebovává nějaké vstupy. Produkčními jednotkami tedy mohou být firmy, které reálně produkují nějaké výrobky (jako typický vstup může být uvažován počet pracovníků a jako výstup obrat firmy.) Takovými jednotkami mohou ale být rovněž bankovní pobočky, nemocnice, střední školy, finanční úřady apod. – obecně jakékoliv homogenní jednotky, provádějící stejnou nebo podobnou aktivitu. Výstupy, které takové jednotky produkují stejně jako vstupy, které spotřebovávají, jsou více méně zřejmé."* (Jablonský & Dlouhý, 2004)

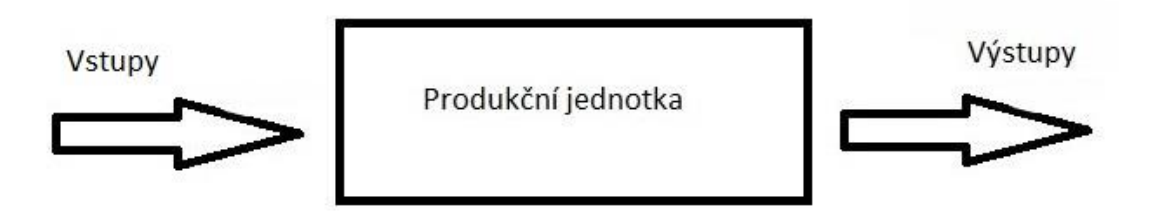

#### *Obrázek 1*

Zdroj: (Jablonský & Dlouhý, 2004)

<span id="page-9-2"></span>Efektivnost se vypočítá jako poměr výstupu a vstupu. Srovnatelnost těchto jednotek vyplívá z používání stejných vstupů k vyprodukování stejných výstupů, ale v jejich výkonech jsou jisté rozdíly.

$$
Efektivnost = \frac{výstup}{vstup}
$$

*Rovnice 1*

Zdroj: (Jablonský & Dlouhý, 2004)

<span id="page-10-1"></span>Jablonský a Dlouhý definují efektivnost dále jako "Touto definicí opouštíme *předpoklad neexistence plýtvání. Je to nutné, neboť v reálném světě se nalézají i neefektivní produkční jednotky. Pod pojmem efektivnost se tak skrývá i neefektivnost, protože místo ideální efektivnosti myslíme míru jejího dosahování. Efektivnost je podle ekonomické teorie vždy ,,stoprocentní". Teorie předpokládá, že podnikatelé nebudou realizovat neefektivní procesy. Určité matematické metody musí uvažovat i neefektivnost nebo efektivnost nižší než 100 %, protože zpracovávají údaje o reálných jednotkách."* (Jablonský & Dlouhý, 2004)

<span id="page-10-2"></span>Pokud každá jednotka spotřebovává soubor vstupů, tak aby vyprodukovala soubor výstupů, používá se daný vztah:

> $Ef ektivita = \frac{vážená suma výstupů$ vážená suma vstupů

> > *Rovnice 2*

Zdroj: (Jablonský & Dlouhý, 2004)

Který je možné matematicky vyjádřit:

$$
\phi_k = \frac{\sum_{j=1}^n u_j y_{jk}}{\sum_{i=1}^m v_i x_{ik}}, k=1, \ldots, p,
$$

*Rovnice 3*

Zdroj: (Šubrt & Kolektiv, 2011)

#### <span id="page-10-3"></span><span id="page-10-0"></span>**3.2 Metoda datových obalů (DEA)**

Modely analýzy obalu dat jsou speciální modelové nástroje, které slouží pro hodnocení efektivnosti, výkonnosti a produktivity jednotek.

Metoda DEA slouží pro hodnocení efektivity produkčních jednotek na základě vstupů a výstupů. Hodnotit můžeme např. banky, školy, úřady, obchody a podobně. Vstupů a výstupů podle, kterých hodnotíme konkrétní zkoumaný subjekt, může být více druhů, proto se metoda DEA řadí mezi metody vícekriteriálního rozhodování. Tato metoda je vhodná ke zjišťování efektivity jednotek, které se dají vzájemně srovnat. Tyto jednotky jsou porovnávány mezi sebou a zjišťuje se jejich efektivita, případně, jejich neefektivita. Množina přípustných možností je určena efektivní hranicí. Produkční jednotky, jejichž kombinace vstupů a výstupů leží na efektivní hranici, se nazývají efektivními jednotkami.

Metoda DEA porovnává jednotky vzhledem k nejlepším jednotkám. Vstupní data se zapisují do tabulky, kde jednotlivé vstupy jsou jako minimalizační kritéria a výstupy jako maximalizační kritéria.

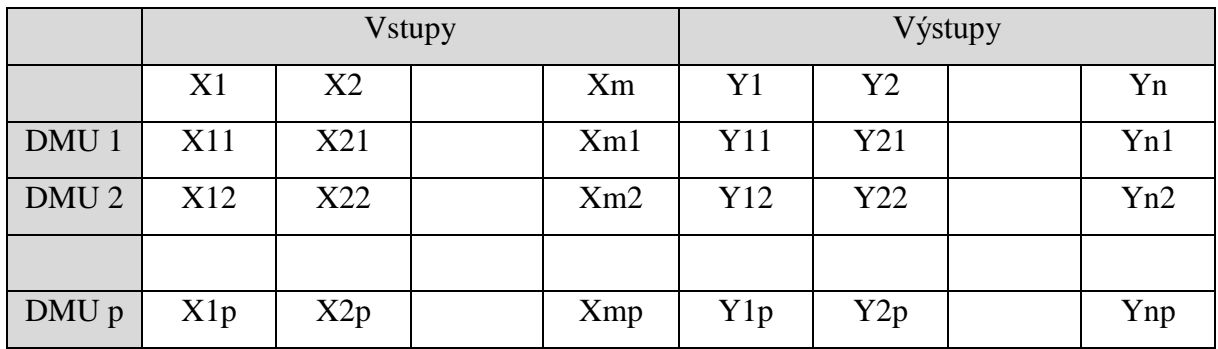

*Tabulka 1*

Zdroj: (Šubrt & Kolektiv, 2011)

V tabulce jsou uvedeny jednotky, které jsou označeny, jako DMU 1, DMU 2 a DMU p. každá tato jednotka spotřebovává určité množství vstupů a z toho následně produkuje určité množství výstupů.

Efektivní hranice nám znázorňuje, kde se nachází efektivní jednotka. Graf níže nám znázorňuje příklad, kdy máme jeden vstup, výstup a konstantní výnosy z rozsahu.

Na efektivní hranici se nachází pouze jedna jednotka, což znamená, že jednotka  $U_6$  je jediná, která je efektivní. Ostatní jednotky nejsou efektivní.

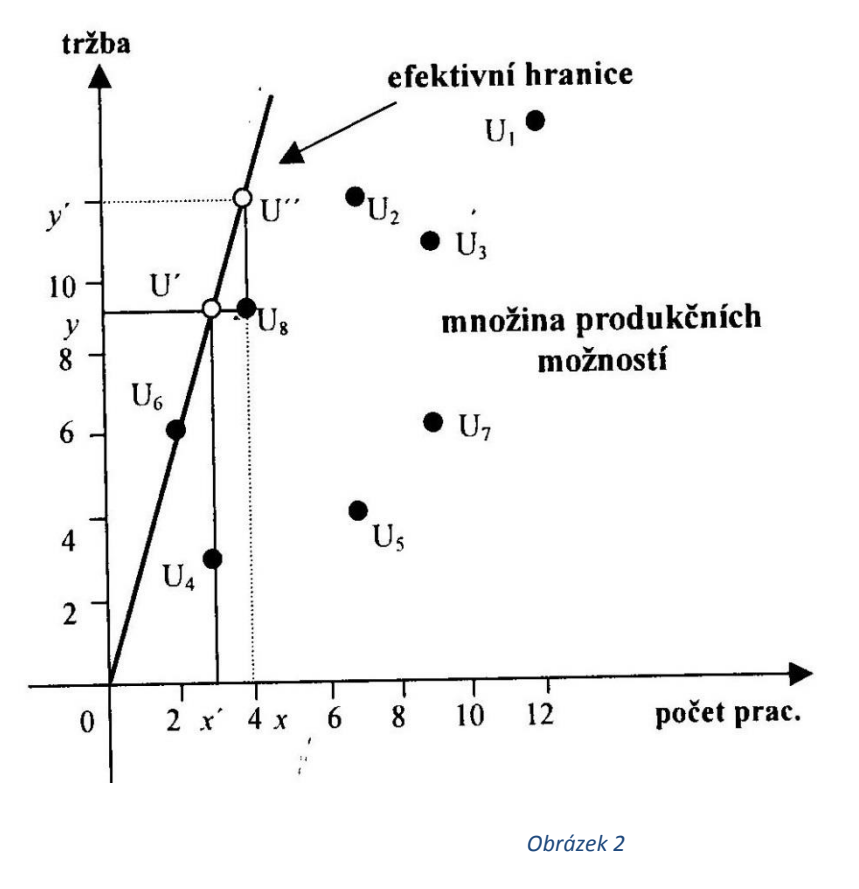

Zdroj: (Jablonský & Dlouhý, 2004)

### <span id="page-12-1"></span><span id="page-12-0"></span>**3.2.1 CCR model**

CCR model navrhnul v roce 1978 Charnes, Cooper a Rhodeson a je to jeden z prvních DEA modelů.

#### **CCR vstupově orientovaný model**

CCR model je model, který je orientován na takové množství vstupů, aby se neefektivní jednotka stala následně efektivní. Při tomto určení předpokládáme konstantní výnos z rozsahu, což znamená, že změna množství vstupů se přímo zobrazí do změny množství výstupů. Váhy musí být stanoveny tak, aby hodnota koeficientu byla menší nebo rovna 1.

Celý model pro jednotku Uq můžeme matematicky formulovat jako úlohu lineárního programování:

#### Maximalizace

$$
z = \frac{\sum_{i}^{r} u_{i} y_{iq}}{\sum_{j}^{m} v_{j} x_{jq}}
$$

*Rovnice 4*

Zdroj : (Jablonský & Dlouhý, 2004)

<span id="page-13-0"></span>Za podmínek

$$
\frac{\sum_{i}^{r} u_{i} y_{ik}}{\sum_{j}^{m} v_{j} x_{jk}} \leq 1, k = 1, 2, ..., n,
$$
  

$$
u_{i \geq \varepsilon, \quad i = 1, 2, ..., r},
$$
  

$$
v_{j \geq \varepsilon, \quad j = 1, 2, ..., m},
$$
  
*Rownice 5*

Zdroj: (Jablonský & Dlouhý, 2004)

<span id="page-13-1"></span>Kde Z je míra efektivnosti jednotky U<sub>q, ε</sub> je neomezeně malá konstanta, která zajišťuje, že všechny váhy vstupů a výstupů budou kladné a budou alespoň nějakou minimální měrou v modelu zahrnuty.  $X_{ik}$ ,  $i = 1, 2, \ldots m$ ,  $k = 1, 2, \ldots N$  je hodnota í-tého výstupu pro jednotku U<sub>k</sub> a  $y_{ik}$ , i= 1,2,...,r, k = 1,2,...n je hodnota í-tého výstupu pro jednotku U<sub>k</sub>. Tento model můžeme převést také do lineárního tvaru:

<span id="page-13-2"></span>Maximalizace

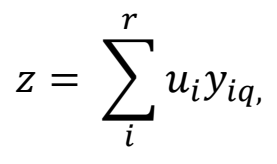

*Rovnice 6*

Zdroj: (Jablonský & Dlouhý, 2004)

Za podmínek

$$
\sum_{i}^{r} u_{i} y_{ik} \le \sum_{j}^{m} v_{j} x_{jk}, k=1,2,...,n,
$$
  

$$
\sum_{j}^{m} v_{j} x_{jq=1},
$$
  

$$
u_{i \ge \varepsilon}, \qquad i = 1,2,...,r,
$$
  

$$
v_{j \ge \varepsilon}, \qquad j = 1,2,...,m.
$$
  
*Rownice 7*

Zdroj: (Jablonský & Dlouhý, 2004)

<span id="page-14-0"></span>Pomocí tohoto modelu můžeme zjistit, že jednotka U<sub>q</sub> leží na efektivní hranici a označuje se jako efektivní, pokud je hodnota míry efektivnosti rovna jedné. (z = 1). Pro neefektivní jednotku bude platit, že míra efektivnosti je nižší než jedna.

Zdroj: (Jablonský & Dlouhý, 2004)

Duální CCR model orientovaný na vstupy je model, který je duálně sdružený k CCR vstupově orientovanému modelu. Jeho forma vypadá následovně: Minimalizace

## $\theta q$

*Rovnice 8* 

Zdroj: (Jablonský & Dlouhý, 2004)

<span id="page-14-2"></span><span id="page-14-1"></span>Za podmínek

$$
\sum_{j=1}^{n} x_{ij} \lambda_{j \leq \theta_q} x_{iq}, \quad i = 1, 2, \dots, m,
$$
  

$$
\sum_{j=1}^{n} y_{ij} \lambda_{j \geq y_{iq}}, \quad i = 1, 2, \dots, r,
$$
  

$$
\lambda_{j \geq 0}, \quad j = 1, 2, \dots, n,
$$

*Rovnice 9*

Zdroj: (Jablonský & Dlouhý, 2004)

kde,  $\lambda = (\lambda_1, \lambda_2, ..., \lambda_n), \lambda_1 \geq 0$ , je vektor vah, které jsou přiřazené jednotlivým jednotkám, jedná se tedy o proměnné tohoto modelu. Další proměnou je θq, která vyznačuje míru efektivnosti hodnocené jednotky Uq. Proměnná θq sděluje potřebnou míru vstupů pro dosažení efektivní hranice a její hodnota bude menší nebo rovna jedné.

Zdroj: (Jablonský & Dlouhý, 2004)

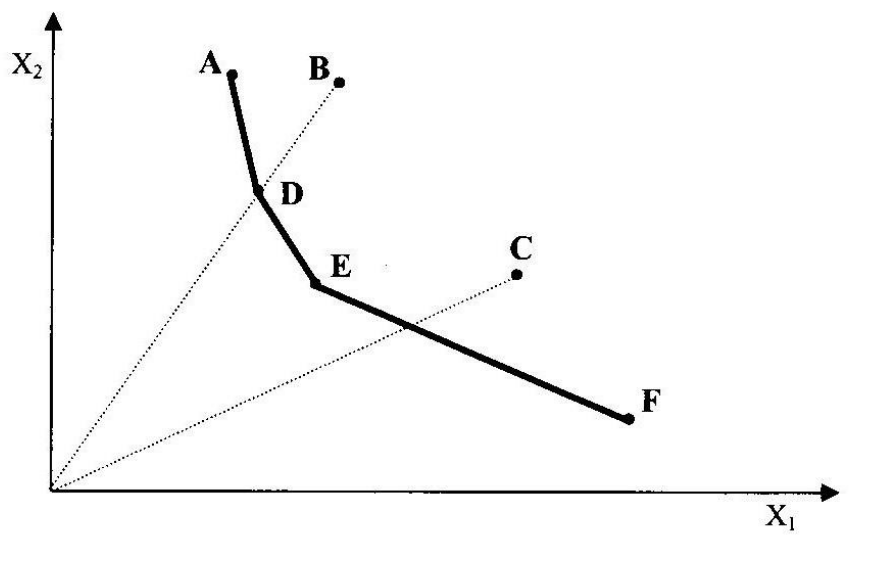

#### **Zobrazení principu vstupově orientovaného modelu DEA**

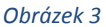

<span id="page-15-0"></span>V daném grafu nám jednotky A, D, E a F označují hranici efektivity, protože spotřebovávají nejméně vstupů. Jednotky B a C jsou neefektivní, protože jejich spotřeba je příliš vysoká. Virtuální jednotka k jednotce B je jednotka D, jednotka B musí snížit vstupy na úroveň jednotky D. Virtuální jednotka pro jednotku C neexistuje, ale je kombinací jednotek E a F. Jednotky E a F se nazývají peer jednotkami pro jednotku C. Tento model nám znázorňuje pro každou jednotku individuální váhy vstupů a výstupů tak aby: jednotka maximalizovala koeficient technické efektivity, při kterém budou dodrženy následující podmínky:

- váhy jsou kladné, nemůžou být tedy záporné
- koeficient technické efektivity nesmí být větší než 1

Zdroj: (Šubrt & Kolektiv, 2011)

Zdroj: (Šubrt & Kolektiv, 2011)

#### **CCR výstupově orientovaný model**

Tento model je založen na stejném principu jako vstupově orientovaný model. Určuje takové množství výstupů, které způsobí změnu neefektivní jednotky na jednotku efektivní. Váhy musí být určeny tak, aby hodnota koeficientu byla vždy větší než 1. Když by se tato jednotka s koeficientem technické efektivity rovnala 1, vyplývá z toho, že jednotka je efektivní, naopak jednotka, která je vyšší, než 1 je neefektivní. Koeficient ukazuje, jak je nutné zvýšit množství výstupů, aby se jednotka stala efektivní.

CCR výstupově orientovaný model lze matematicky vyjádřit: Minimalizace

$$
g = \sum_{i}^{m} v_{i} x_{jq+v}
$$

*Rovnice 10*

Zdroj: (Jablonský & Dlouhý, 2004)

<span id="page-16-0"></span>Za podmínek

<span id="page-16-1"></span>
$$
\sum_{i}^{r} u_{i} y_{ik} \le \sum_{j}^{m} v_{j} x_{jk+v}, \quad k = 1, 2, ..., n,
$$
  

$$
\sum_{j}^{m} u_{i} y_{iq} = 1,
$$
  

$$
u_{i} \ge \varepsilon, \qquad i = 1, 2, ..., r,
$$
  

$$
v_{j} \ge \varepsilon, \qquad j = 1, 2, ..., m,
$$

*Rovnice 11*

Zdroj: (Jablonský & Dlouhý, 2004)

**Zobrazení principu výstupově orientovaného modelu DEA**

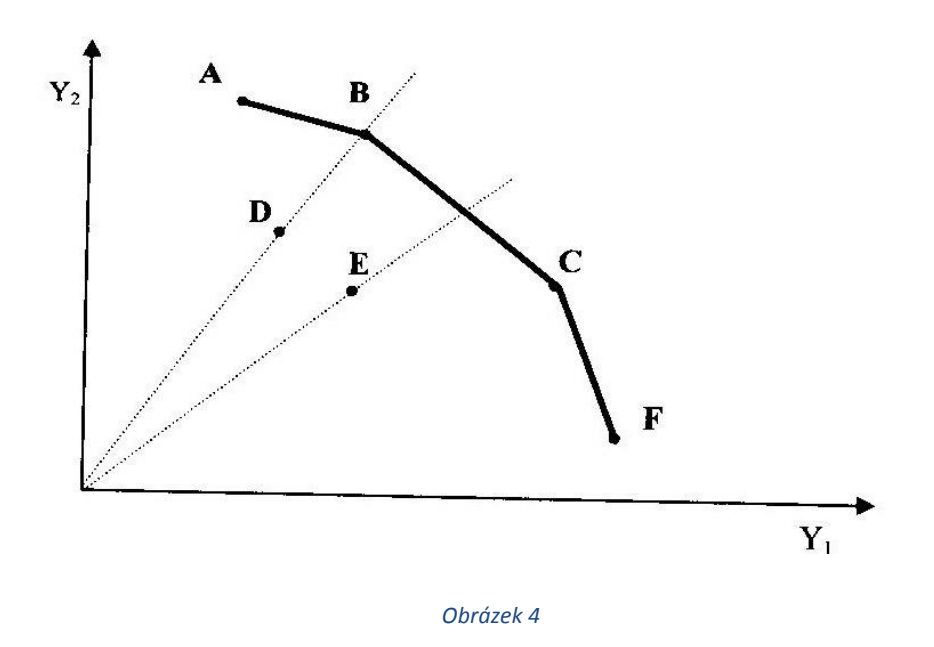

Zdroj: (Šubrt & Kolektiv, 2011)

<span id="page-17-0"></span>Jednotky A, B, C a F leží na hranici efektivity, protože vyznačují největší množství výstupů. Jednotky A a E nejsou efektivní. Virtuální jednotka k jednotce D je skutečná jednotka B, jednotka D tedy musí zvýšit své výstupy na úroveň jednotky B, aby byla efektivní. Pro jednotku E neexistuje virtuální jednotka, jediná možnost je kombinace jednotek B a C, které jsou zároveň jejími Peer jednotkami. Tento model nám znázorňuje individuální váhy vstupů a výstupů pro každou jednotku tak aby, jednotka minimalizovala svůj koeficient technické efektivity a přitom splňovala:

- váhy musí být kladné
- technický koeficient nesmí být menší než 1

Zdroj: (Šubrt & Kolektiv, 2011)

#### **Virtuální jednotka a peer jednotky**

Virtuální jednotku lze definovat jako hypotetickou jednotku k neefektivní jednotce. Virtuální efektivní jednotka je taková jednotka, která vyjadřuje efektivní spotřebu vstupů nebo výstupů pro neefektivní jednotku. Peer jednotky lze definovat jako reálné efektivní jednotky, jejichž vážený součet určuje danou virtuální jednotku.

#### <span id="page-18-0"></span>**3.3 Motivace**

Slovo motivace je odvozeno z latinského slova *movere,* což v překladu znamená pohybovat se. Jednoduchý překlad tohoto slova do češtiny nám udává, že motivace usměrňuje naše chování pro dosažení určitého cíle. Motivace nám vysvětluje, proč se lidé chovají určitým způsobem a co je hlavní příčinou jejich chování. *Motivaci chápeme v nejširším slova smyslu jako, ,,souhrn činitelů, které podněcují, směrují a udržují chování člověka".*

Zdroj*:* (Pavelková, 2002)

Motivace chování člověka se dělí na *vnitřní* a *vnější* zdroje. Vnitřní motivace jedince zahrnuje potřeby a zájmy člověka (kulturní potřeby, seberealizace). Vnější motivace jedince je určena působením vnějších podmětů (trest, odměna, pochvala).

Za základní formu motivů jsou kladeny potřeby. Potřeby jsou pro člověka základní projev nedostatku nebo přebytku, které vedou k činnostem, jimiž svoje potřeby uspokojujeme.

Potřeby se dělí na velmi mnoho skupin, nejčastěji se k tomuto rozdělení uvádí Maslowova pyramida potřeb. Hlavní základ tvoří fyziologické potřeby neboli primární (potřeba jíst, pít a spát) a během života se utváří sekundární potřeby. Sekundární potřeby podléhají z velké části vlivům učení a jsou důležité pro motivaci do života.

Stimuly jsou podněty, které vedou ke změně v motivaci člověka. Dělí na incentivy a impulsy. Impulsy jsou vnitřní podněty, které vedou ke změně motivace. Incentivy jsou podněty, které působí na člověka z vnějšího prostředí.

### <span id="page-18-1"></span>**3.3.1 Školní motivace**

Ve škole je motivace nejdůležitější a může zvyšovat efektivitu ve způsobu vzdělávání. Motivace silně ovlivňuje úspěšnost studentů, jejich výkony ale i rozvoj osobnosti. Je jednou ze základních podmínek efektivního učení, protože může mít pozitivní dopad na soustředění studentů, uchování informací v paměti, rychlost učení atd. Motivace je jednou z nejnutnějších podmínek rozvoje všech schopností žáka. Právě nedostatek motivace bývá nejčastějším důvodem selhání studentů ve škole. Problémy s motivací řeší učitelé bohužel velmi často a zároveň je pro ně motivace jedním z nejtěžších úkolů. Hodně učitelů často říká, že je velmi těžké přinutit studenty, aby se vůbec začali učit. Studentská motivace souvisí i s dalšími problémy, jejichž problém si uvědomují nejen učitelé, ale i jejich rodiče a někdy i samotní žáci. Pavelková dělí motivaci na *Poznávací, Výkonovou, Morální a Sociální.*

*Poznávací motivace* se projevuje jako motivace taková, při které student rád poznává nové věci. *Sociální motivace* je postavena na tom, že student chce být ze všech nejlepší. *Morální motivace* se převážně projevuje u studentů, kteří berou učení jako povinnost. *Výkonová motivace* vznikne, když se studentovi podaří splnit zadaný úkol. Student je nadšený z úspěchu a snaží se vyhnout neúspěchu.

Zdroj: (Pavelková, 2002)

#### <span id="page-20-0"></span>**4 Praktická část**

Cílem každého studenta je studovat co nejefektivněji, což znamená úsporně využít čas, tak aby posléze dosáhl těch nejlepších výsledků. V praktické části jsem se zaměřila na studenty České zemědělské univerzity v Praze. K zhodnocení jsem vybrala předmět Ekonomika agrárního sektoru. U tohoto předmětu se zaměřím na to, jak studenti byli efektivní při přípravě na zkoušku.

#### <span id="page-20-1"></span>**4.1 Předmět Ekonomika agrárního sektoru**

Předmět Ekonomika agrárního sektoru je vyučován na České zemědělské univerzitě konkrétně na Provozně ekonomické fakultě. Předmět se vyučuje ve druhém ročníku v zimním semestru. Přednášky se konají každý týden, takže za celý semestr je jich celkem 12. Na cvičení chodí studenti jednou za 14 dní, takže celkem za semestr navštíví 6 cvičení. Studenti mají ke studiu k dispozici skripta, doporučenou odbornou literaturu, přednášky v informačním systému Moodle a pokud by potřebovali něco konkrétněji vysvětlit, tak mohou navštívit dané profesory o konzultačních hodinách.

Povinností studenta je splnit zápočet a posléze zkoušku. Aby byl student připuštěn ke zkoušce měl by být aktivní na cvičeních a splnit zápočtový test z probírané látky (je nutné získat alespoň 60 % z celkového počtu bodů). V letošním školním roce (2014/2015) se podmínky zápočtu změnily, studenti nepsali zápočtový test, ale plnily projekty na zadaná témata. Zkouška se skládá ze dvou částí: z písemné a ústní části. Zkouškový test se skládá z 20 otázek. Hranice pro úspěšné složení zkoušky je minimálně 12 bodů. Předmět Ekonomika agrárního sektoru jsem si vybrala z toho důvodu, že mnoha studentům dělá velké problémy. Tento předmět patří mezi nejčastější předměty, které studenti opakují. Proto se chci ve svojí práci zaměřit na to, jak studenti studují a případně jim navrhnout jak se co nejefektivněji na tento předmět připravit.

### <span id="page-21-0"></span>**4.2 Charakteristika účastníků dotazníkového průzkumu**

Úvod dotazníku je tvořen obecnými informacemi účastníků dotazníku. Studenti jsou rozděleni dle pohlaví, věku a dosaženého vzdělání. Druhá část dotazníku je přímo zaměřena na samotný předmět Ekonomika agrárního sektoru. Konec dotazníku je tvořen motivací studentů ke studiu a jejich plánů do budoucna. Ze 102 dotazovaných studentů mi poskytlo dané informace 69 žen a 33 mužů.

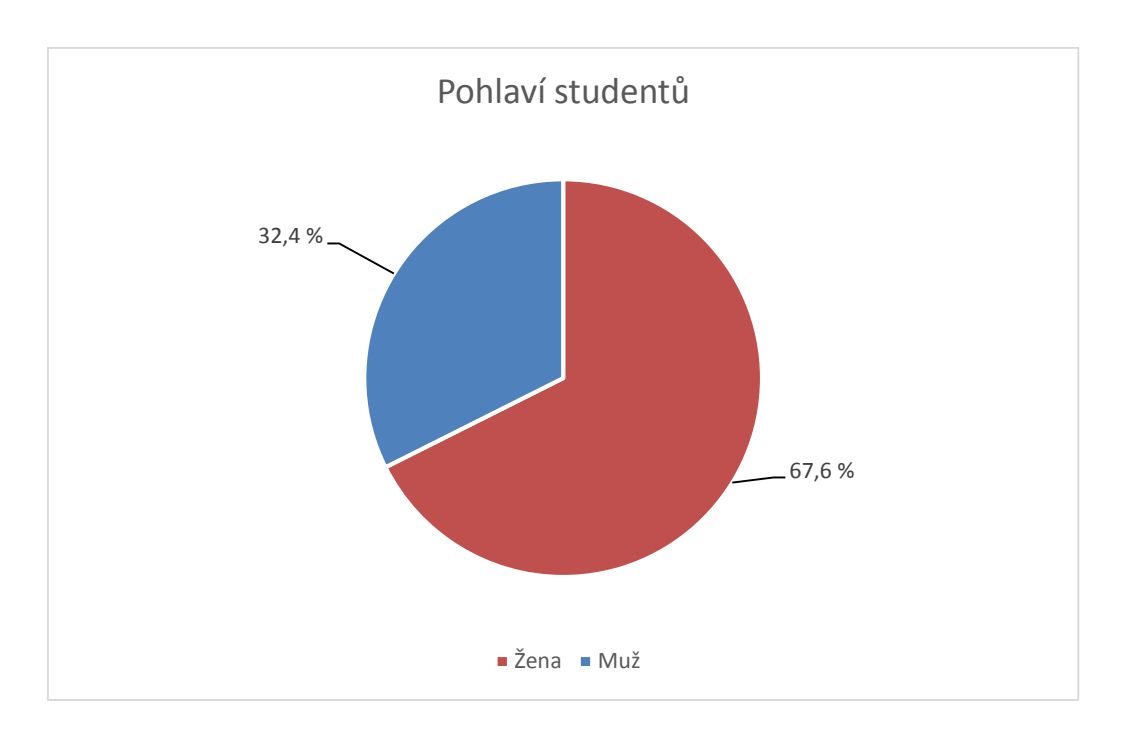

*Graf 1*

Zdroj: Vlastní

Další otázka se vztahovala na věk studentů. Díky této otázce pak bylo lehčí určit studenty, kteří po maturitě ihned nastoupili na vysokou školu a studenty, kteří třeba opakovali ročník, nebo měli nějaké jiné důvody. Ze 102 dotazovaných studentů 67 studentů uvedlo, že se nachází ve věkové kategorii mezi 22 až 24 let. 27 studentů se pohybuje ve věkovém rozmezí mezi 18 - 21 let. Pouhých 8 studentů uvedlo, že spadají do nejstarší kategorie, která se pohybuje mezi 24 až 26 let.

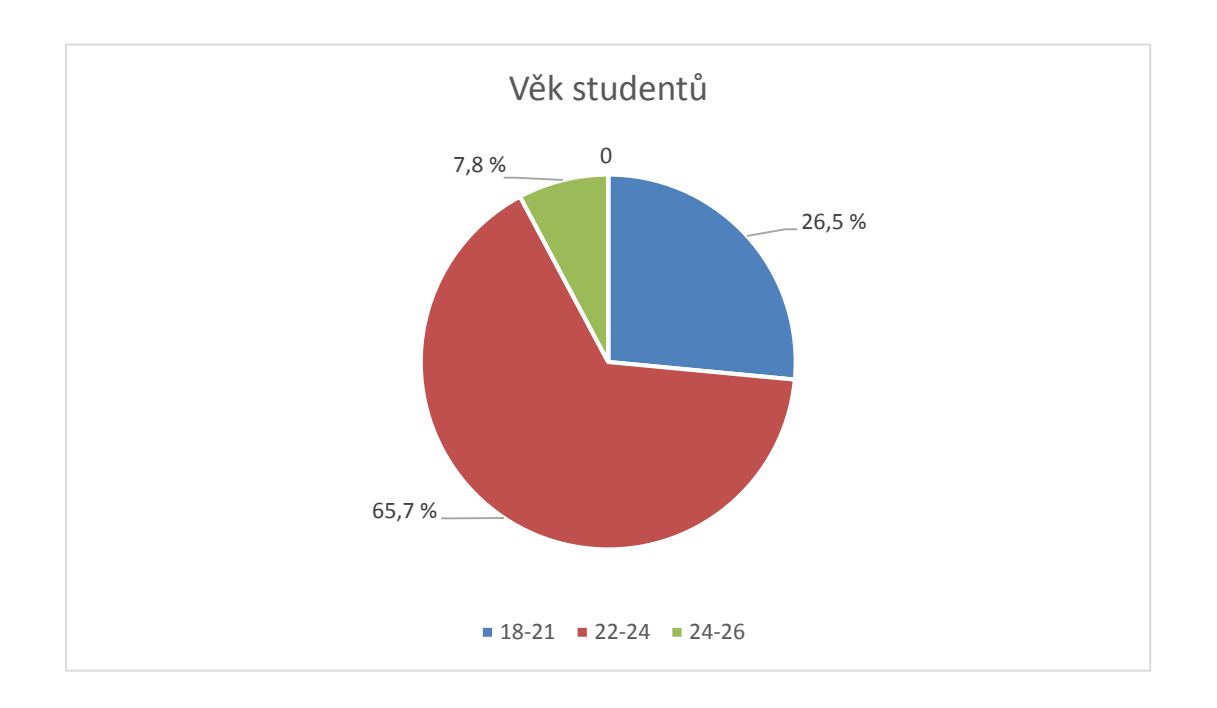

*Graf 2*

Zdroj: Vlastní

Další část charakteristiky studentů je tvořena úrovní jejich dosaženého vzdělání. Nejvíce studentů uvedlo, že úspěšně ukončili úplné střední odborné vzdělání s maturitou, celkem tedy 61 studentů. 33 studentů odpovědělo, že mají úplné střední všeobecné vzdělání. Z grafu je dobře vidět, že velkou část studentů, kteří se hlásí na vysokou školu tvoří studenti, kteří mají odborné střední vzdělání anebo všeobecné vzdělání. Pouze 2 studenti jsou vyučeni v oboru s maturitou. Do skupiny jiné 6 studentů uvedlo, že mají bakalářské studium, z toho jeden studoval na České zemědělské univerzitě.

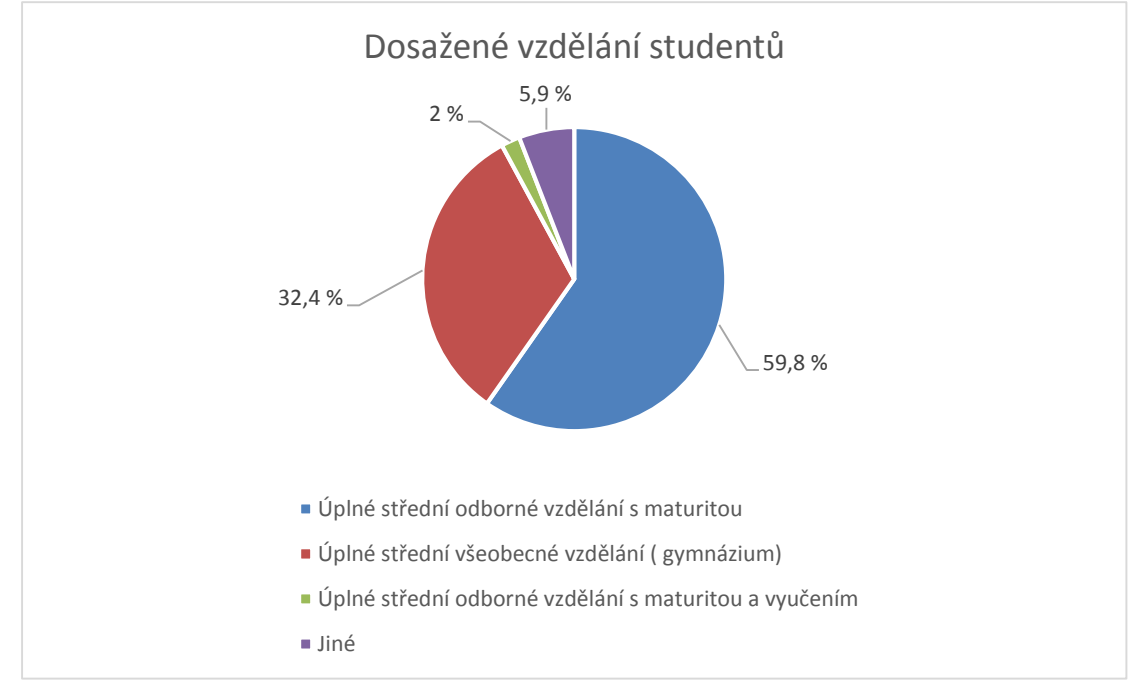

*Graf 3*

Zdroj: Vlastní

Zajímalo mě, jak je pro studenty obtížné studovat na Provozně ekonomické fakultě. Každý rok má totiž hodně studentů problémy s nějakým předmětem. Velká část studentů uvedla, že studium je sice obtížné, ale že když se studiu věnují, tak se dá daný předmět zvládnout bez problémů. Celkem tak odpovědělo 73 studentů. Pro 20 studentů je studium lehké. 5 studentů uvedlo, že je studium pro ně těžké a 2 studenti nevěděli jak odpovědět.

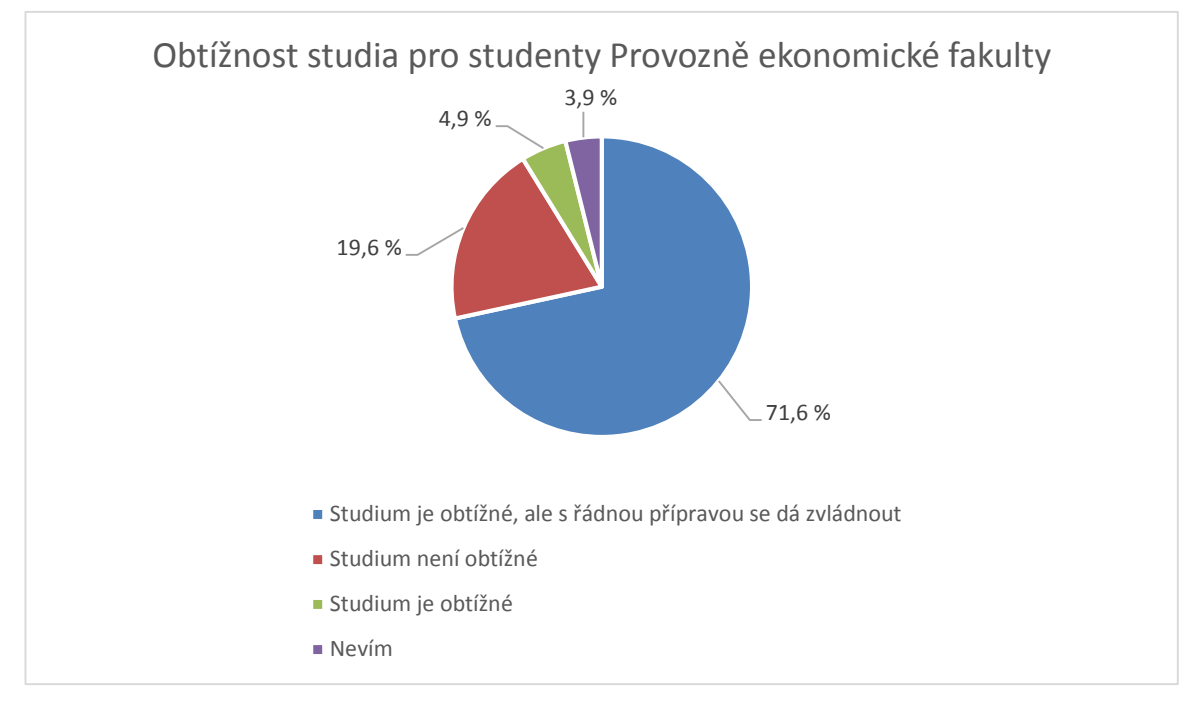

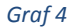

Zdroj: Vlastní

Zeptala jsem se studentů na konkrétní předmět, který byl pro ně nejtěžší za celé studium. Nejvíce studentů mělo problémy s Ekonomikou agrárního sektoru, tuto odpověď vybralo 51 studentů. Druhý nejtěžší předmět pro studenty byla Matematika, který vybralo 31 studentů. Právě tyto dva předměty patří mezi nejčastěji přetahované předměty do dalšího ročníku a mezi předměty s kterými mají studenti největší problémy. 5 studentů uvedlo Obecnou ekonomii, 3 Provoz a hospodaření podniků, 2 Ekonomiku podniku. Jeden student nevěděl, který předmět byl pro něj nejtěžší, a zbývajících 9 studentů uvedlo různé předměty (Zemědělské systémy, Anglický jazyk, Teorie účetnictví, Bakalářská práce, Obchodní nauka, Psychologie, Informační systémy, Ekonomicko matematické metody a Statistika)

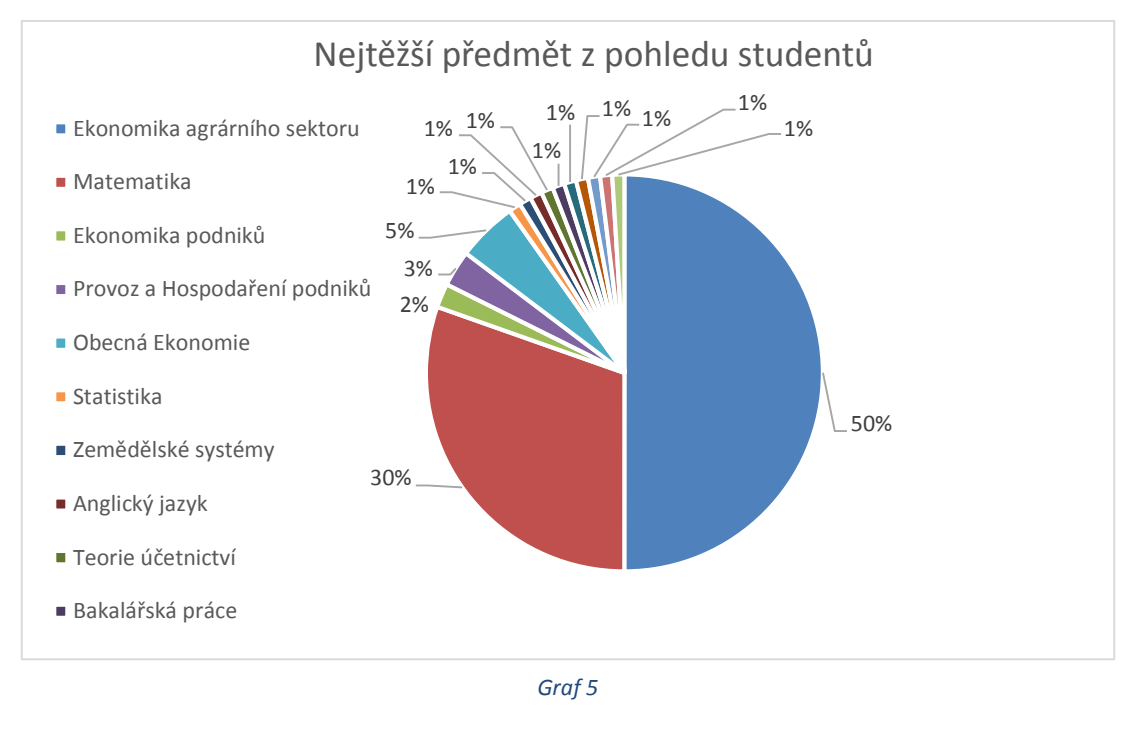

Zdroj: Vlastní

Protože je tato práce zacílena na předmět Ekonomika agrárního sektoru, zeptala jsem se studentů konkrétně na tento předmět. Nebylo překvapením, že více jak polovina studentů uvedla, že to byl nejtěžší předmět anebo jeden z těch těžších předmětů. Velmi málo studentů uvedlo, že to je lehký předmět.

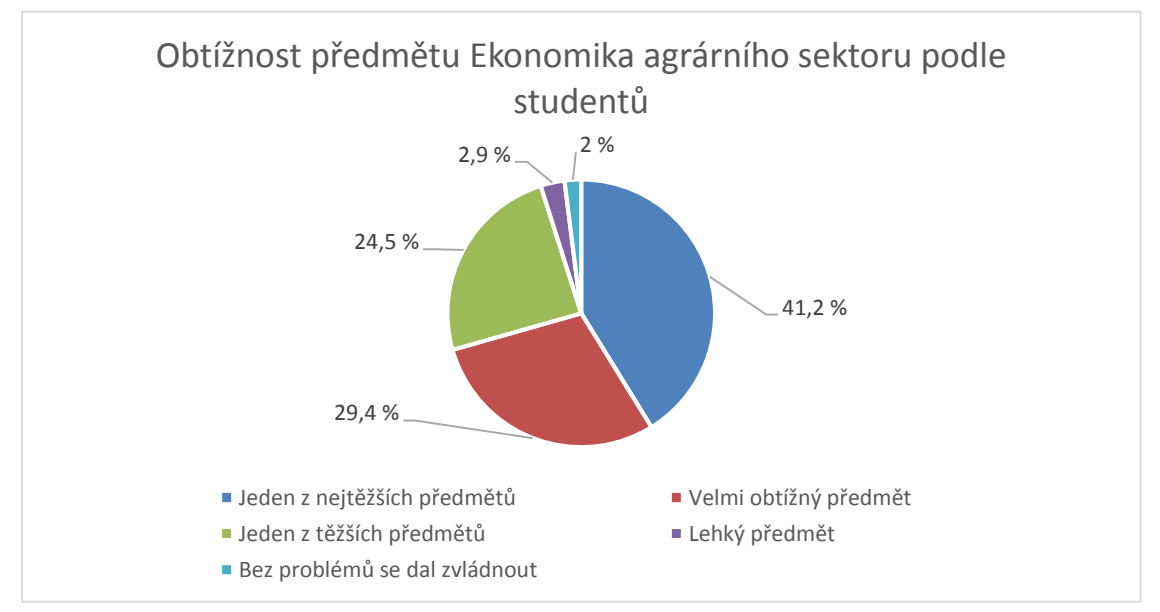

*Graf 6*

Zdroj: Vlastní

Studenti často nesplní daný předmět, protože se učí z materiálů od jiných studentů, kde bývá hodně chyb. Studenti, ale i přes to, využívají tyto souhrny učiva nejvíce. Nejvíce používaným zdrojem k učení uvedli materiály od jiných studentů. Celkem tak odpovědělo 84 studentů. Druhým nejvyužívanějším materiálem studentů byly skripta a třetím výpisky z přednášek. Tyto odpovědi měli shodný počet responzí. Nejméně responzí získali výpisky ze cvičení, celkem 31 odpovědí. Studenti měli na výběr z více možností.

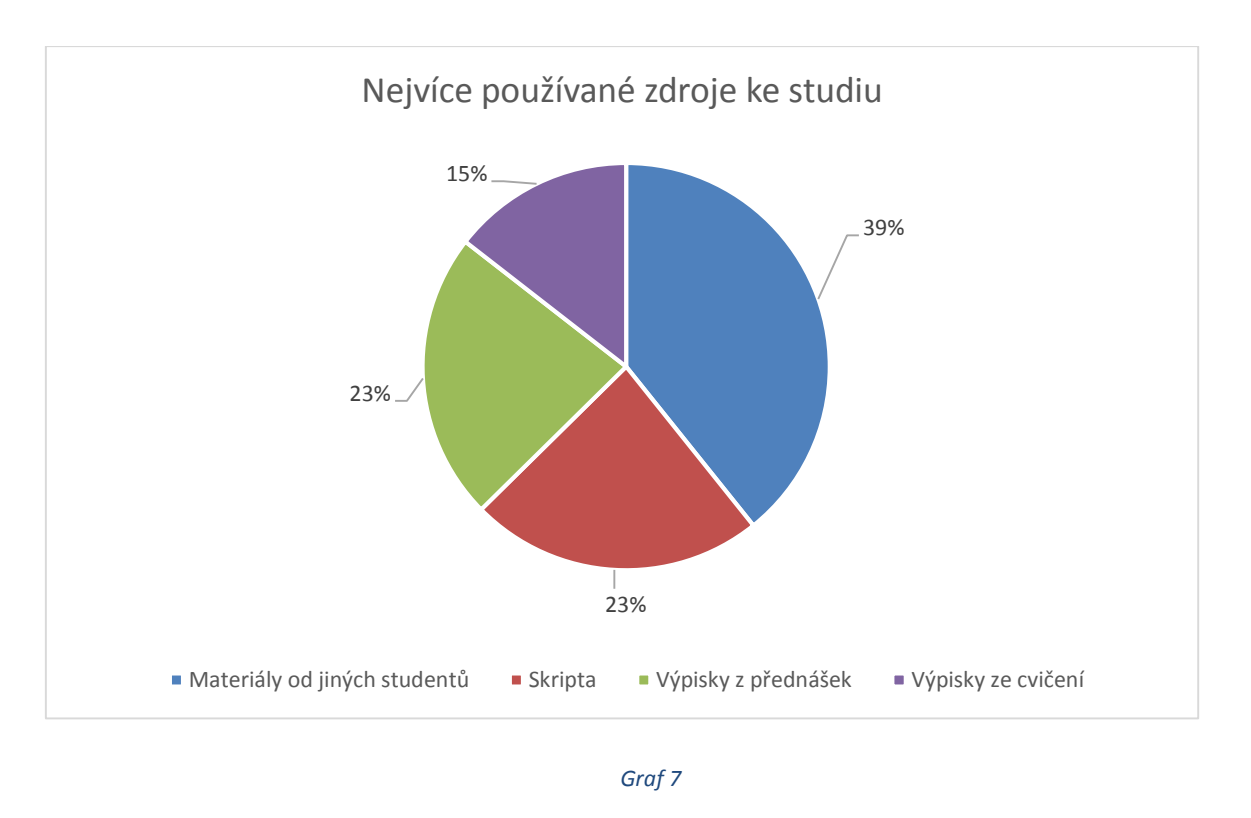

Zdroj: Vlastní

## <span id="page-26-0"></span>**4.3 Ohodnocení vstupů a výstupů získaných k předmětu Ekonomika agrárního sektoru**

Práce je zaměřena na efektivnost ve vzdělávání, přesněji ve vzdělávání na vysoké škole v rámci sledovaného předmětu Ekonomika agrárního sektoru. U tohoto předmětu jsem se zacílila na to, jak byli studenti efektivní při přípravě na zkoušku. Jako vstupy jsem využila hodiny věnované k přípravě na první zkouškový pokus a jako výstupy body, které studenti získali při prvním zkouškovém pokusu. Celkově je možné získat z testu maximálně 20 bodů, k úspěšnému složení testu je zapotřebí 12 bodů. Po složení testu jde student na ústní zkoušku, kde se prověří jeho znalosti.

### **Úspěšnost při prvním zkouškovém pokusu**

Studentů jsem se zeptala, kolik získali při prvním zkouškovém testu bodů a kolik času věnovali studiu na tento první pokus. Z odpovědí je více než zřejmé, že studenti nechali přípravu na zkoušku na poslední chvíli, místo toho, aby studovali průběžně celý semestr.

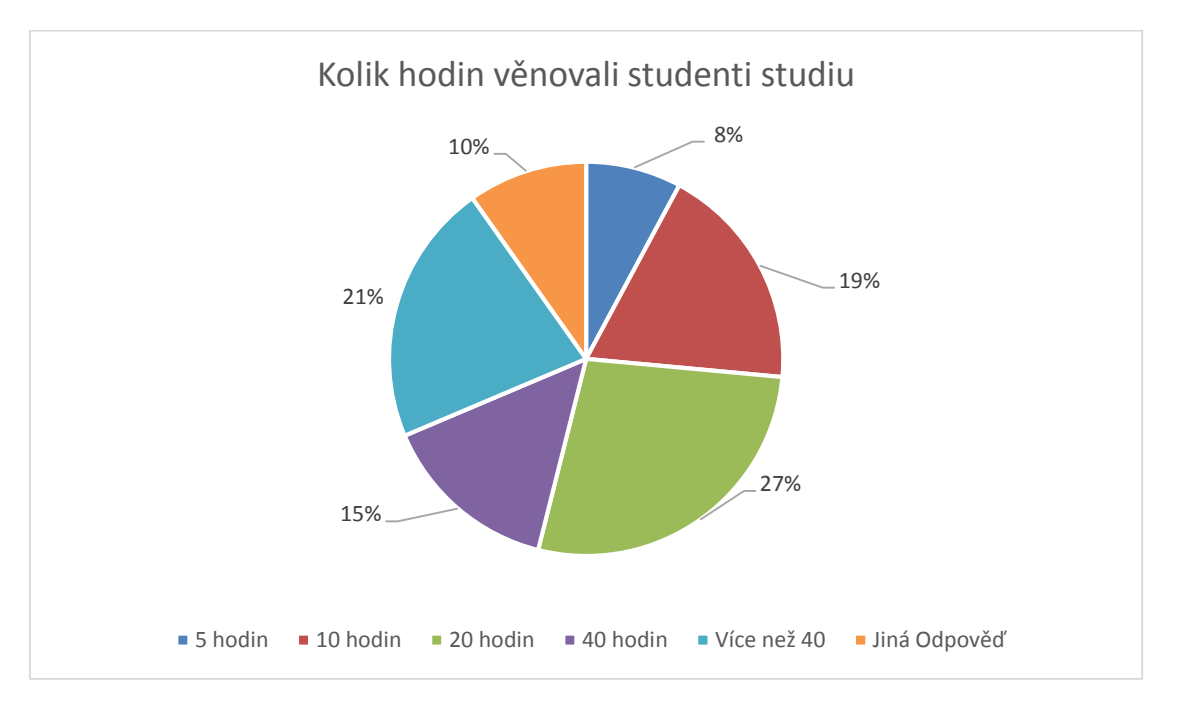

*Graf 8*

Zdroj: Vlastní

Studenti při složení zkouškového testu byli spíše více úspěšní než neúspěšní. Ze všech dotazovaných studentů uvedlo 58, že uspělo a 44, že neuspělo. Tato úspěšnost byla stanovena na základě bodové hranice pro úspěšné složení testu. Minimální hranice pro úspěšné složení testu je 12 bodů.

Přehled získaných bodů je názorně uveden v grafu pro větší přehlednost. Nejvíce studenti studovali kolem 40 hodin, tyto studenti v další otázce odpověděli, že pak získali pouze 8 nebo 9 bodů.

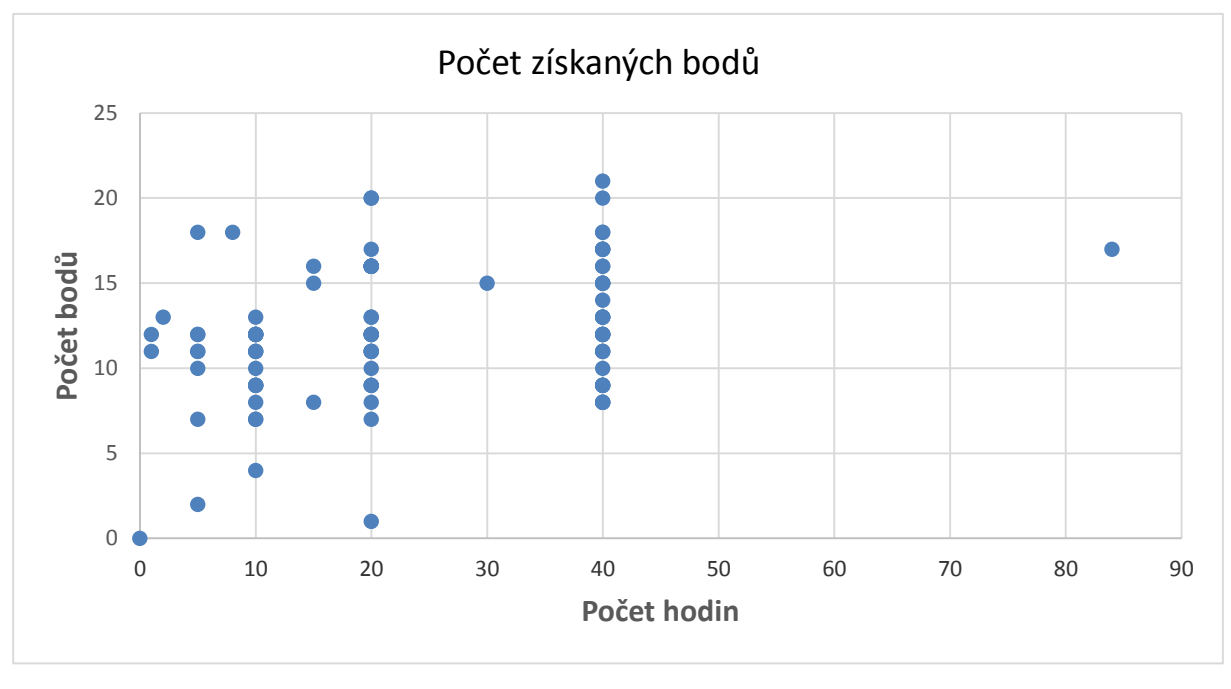

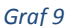

Zdroj: Vlastní

Studentů jsem se ze zajímavosti zeptala, jestli získané vědomosti využijí třeba v praxi anebo jestli to pro ně byl jen předmět, který se naučí a pak ho už nevyužijí. Tuto otázku jsem nechala otevřenou, takže studenti mohli napsat cokoliv. Ze získaných odpovědí jsem zjistila, že více jak polovina studentů uvedla, že sice tento předmět byl zajímavý, ale zbytečně obsáhlý. Hodně studentů psalo, že bylo pro ně zbytečné se učit nazpaměť statistická data, která se mění každý rok. Je to sice dobré pro všeobecný přehled, ale podle mého názoru, je to jedna z věcí, kterou bych se detailně nezabývala. Ale vzhledem k tomu, že studujeme na zemědělské univerzitě, tak tyto získané vědomosti by měli tvořit základy studenta České zemědělské univerzity.

#### **Motivace studentů**

Celkem 76 studentů uvedlo, že je pro ně na vysoké škole nejdůležitější získání titulu. Pro 52 studentů je motivací získat více znalostí a vzdělávat se. 25 studentů uvedlo jako svojí motivaci využívání studentských bonusů a 2 studenti nevěděli jak odpovědět. Studenti měli na výběr z více možností jak odpovědět. Z těchto odpovědí je tedy zřejmé, že studenti nechtějí pouze získat jen titul, ale, že se chtějí i něco naučit.

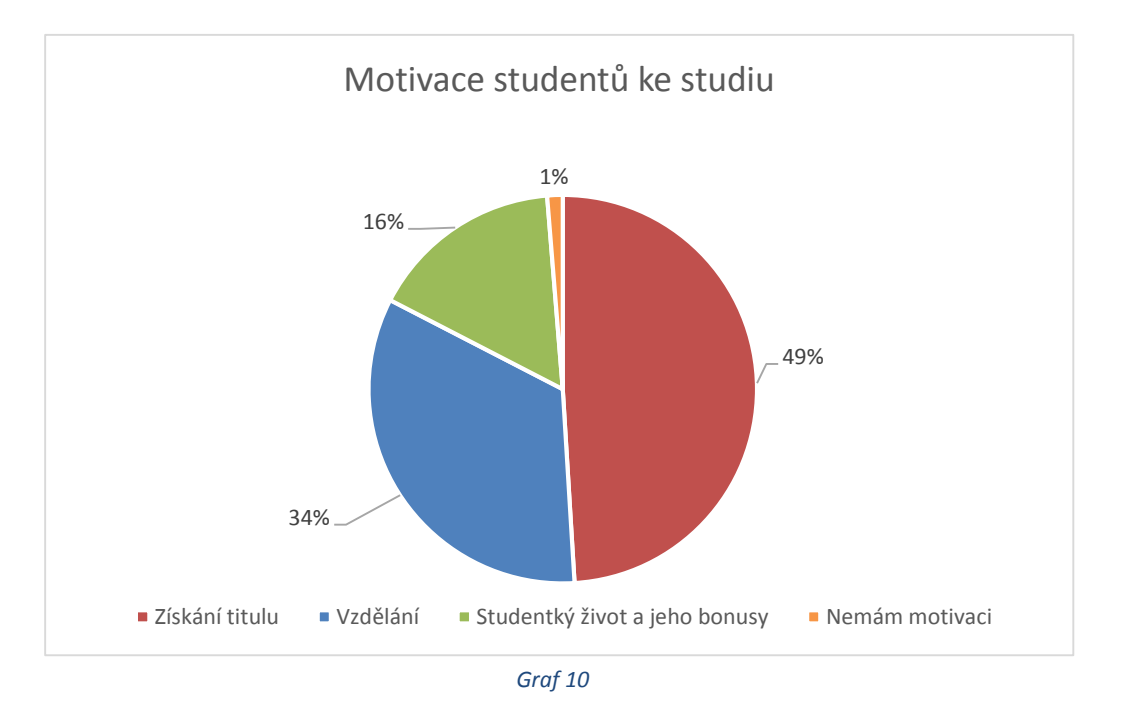

Zdroj: Vlastní

#### **Plány po dokončení vysoké školy**

Poslední otázka se vztahovala na to, co studenti plánují po dokončení studia. 51 studentů uvedlo, že by bylo pro ně dobré najít zaměstnání v daném oboru, který vystudovali. 46 studentů by chtělo dále pokračovat ve studiu ve stejném oboru, 21 studentů v jiném oboru, než který doposud studovali. 13 studentů nevědělo jak odpovědět. Studenti měli možnost vybrat více odpovědí.

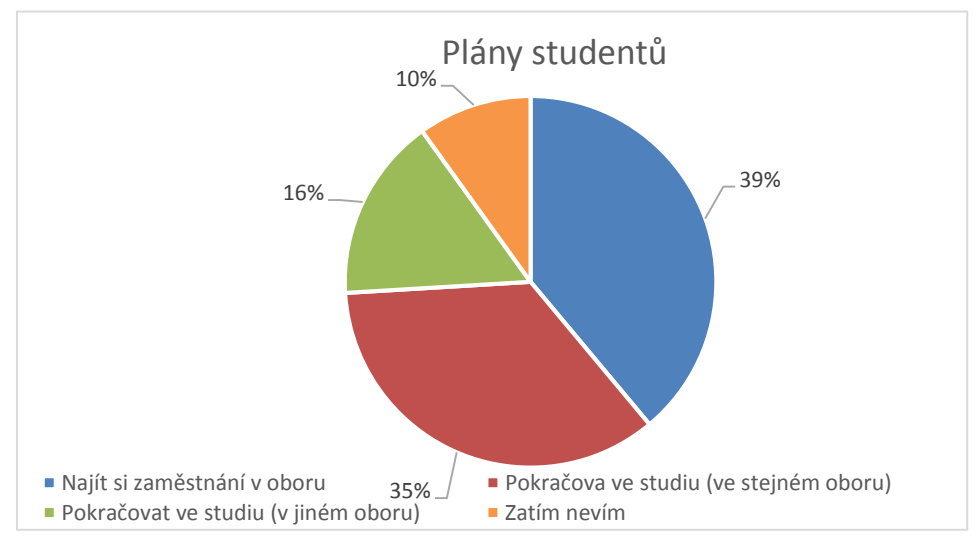

*Graf 11*

Zdroj: Vlastní

### <span id="page-30-0"></span>**5 Výsledky a jejich hodnocení**

Na základě otázek, které jsem pokládala v dotazníku, jsem zkoumala efektivnost studentů. Měřila jsem efektivnost u všech studentů. Jak u těch co byli efektivní a složili zkoušku, tak i u těch co neefektivní nebyli. Pro výpočet jsem zvolila software MaxDEA, který nám po zadání vstupů a výstupů dokáže spočítat míru efektivnosti studentů. V našem případě se jedná o vstupově orientovaný model, takže předpokládáme konstantní výnosy z rozsahu (např. pokud se student učil 2 hodiny získá 6 bodů, pokud 3 hodiny získá 9 bodů atd.) Pro výpočet jsem zvolila vstupově orientovaný model, který nám udává kolik bodů by měli studenti získat oproti hodinám, které do studia vložili.

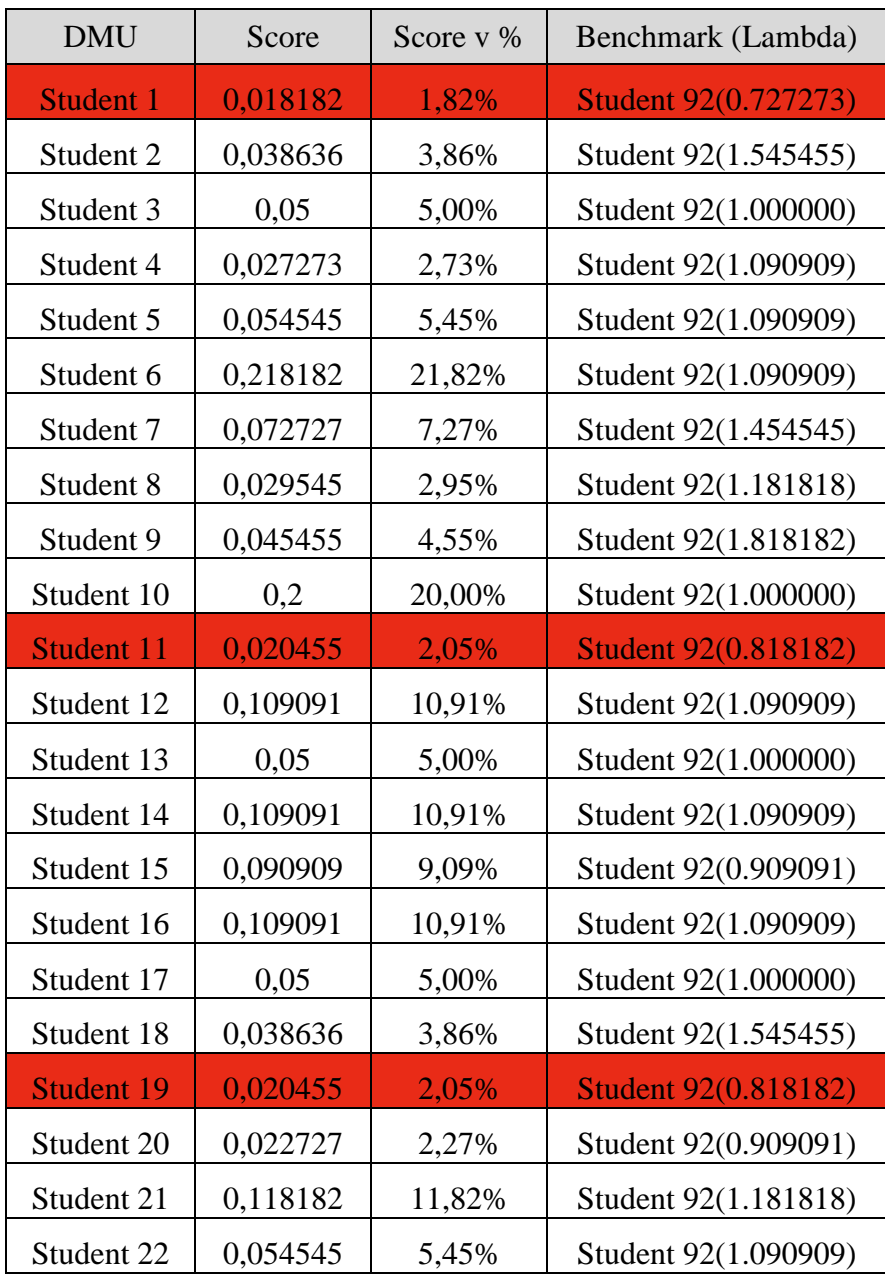

### <span id="page-30-1"></span>**5.1 Výstup ze softwaru MaxDEA**

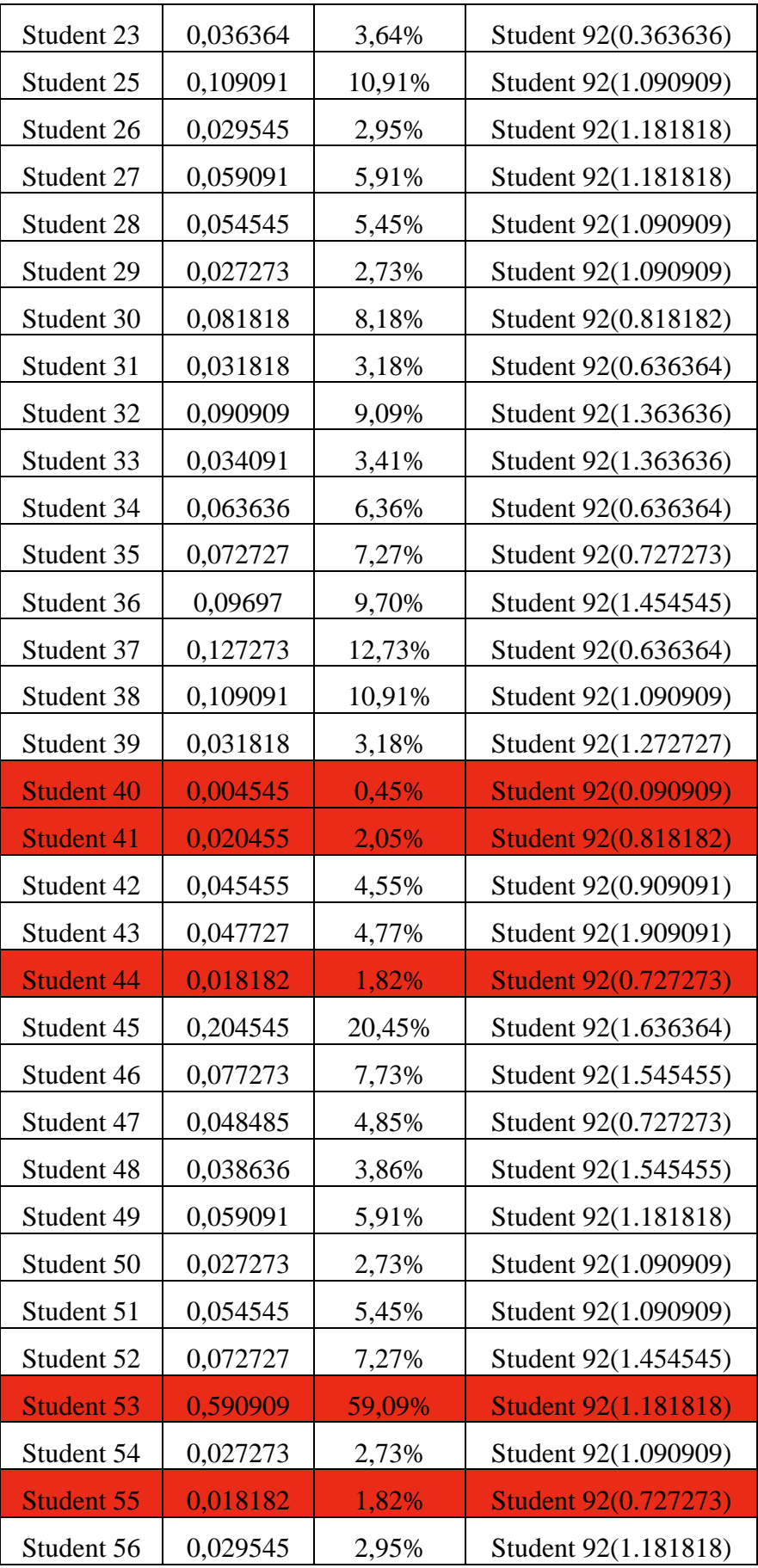

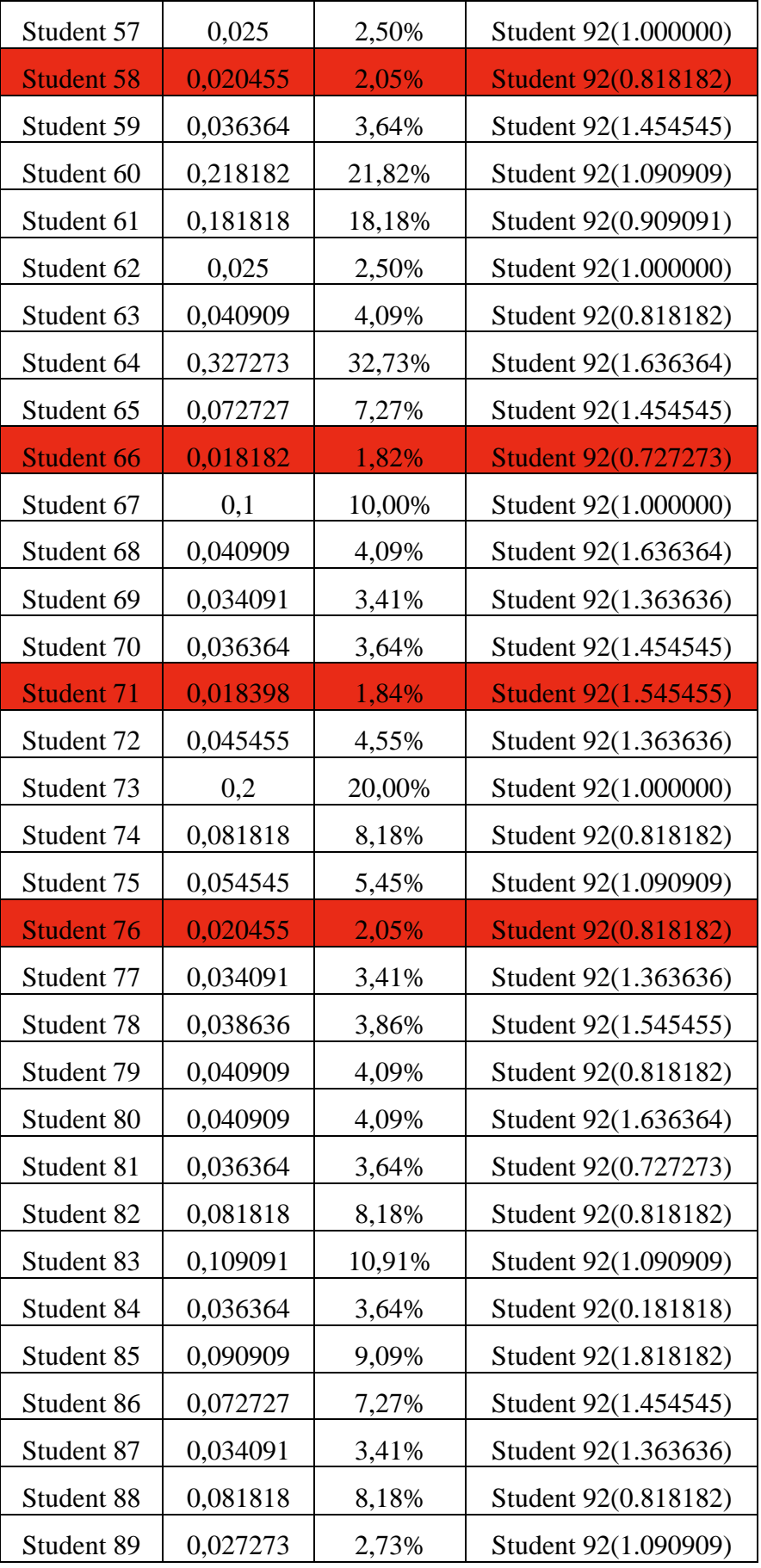

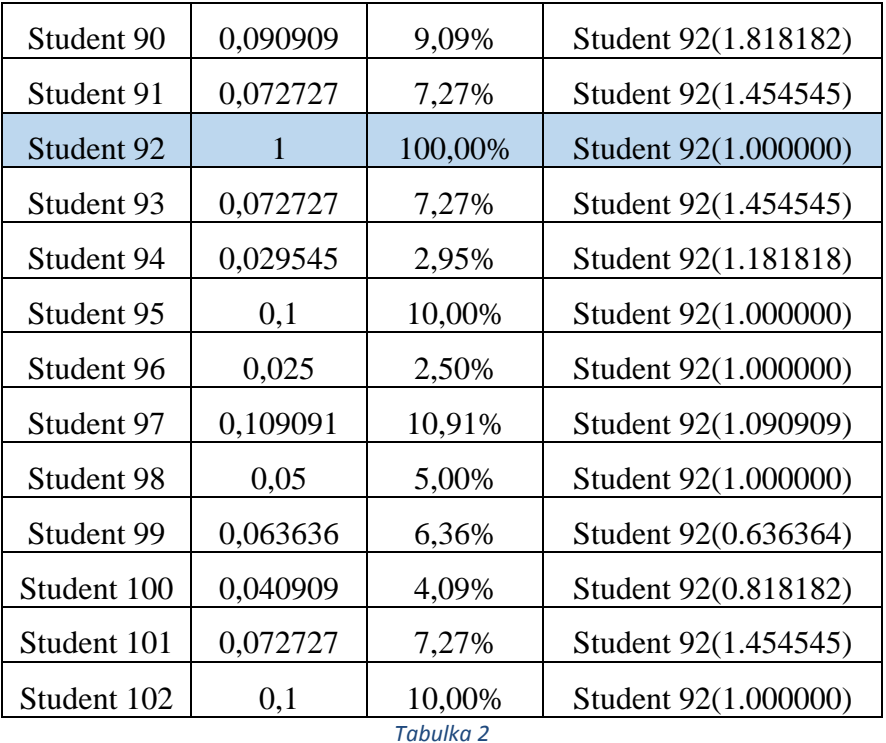

Zdroj: Vlastní

V prvním sloupci tabulky (DMU) je uvedeno o jakého konkrétního studenta se jedná. V našem případě student číslo 1 až student číslo 102. Druhý sloupec (Score) uvádí, jak by měli studenti zvýšit vstupy (hodiny) při daných výstupech (body). Třetí sloupec je vyjádření sloupce Score v % a jsou v něm označeni studenti, kteří jsou neefektivní, efektivní a kteří se blíží efektivní hranici. Poslední sloupec Benchmark znázorňuje Peer jednotky.

### <span id="page-33-0"></span>**5.1.1 Rozbor studentů**

Software MaxDEA vyhodnotil pouze jednoho efektivního studenta.

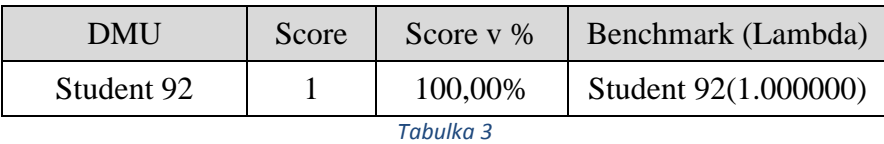

Zdroj: Vlastní

Tento student studoval 20 hodin a získal 16 bodů.

#### <span id="page-34-0"></span>**5.2 Doporučené hodnoty neefektivním studentům**

Neefektivních studentů bylo nejvíce, software jich určil celkem 12. Pro znázornění jsem vybrala 5 studentů, protože zbylých 6 studentů mělo stejné hodnoty jako vybraní studenti. Ze zadaných hodnot jsem pak spočítala, kolik času měli studenti věnovat studiu, aby byli efektivní.

| <b>DMU</b> | Score   | Score v % | Benchmark (Lambda)   |
|------------|---------|-----------|----------------------|
| Student 53 | 0,59091 | 59,09%    | Student 92(1.181818) |
| Student 40 | 0,00455 | 0,45%     | Student 92(0.090909) |
| Student 1  | 0,01818 | 1,82%     | Student 92(0.727273) |
| Student 71 | 0,0184  | 1,84%     | Student 92(1.545455) |
| Student 11 | 0,02046 | 2,05%     | Student 92(0.818182) |

*Tabulka 4*

Zdroj: Vlastní

Z těchto neefektivních studentů, pouze dva dosáhli potřebného počtu bodů pro splnění zkoušky. Ostatní studenti tuto podmínku nesplnili. U těchto studentů jsem využila jejich peer jednotky a vypočítala jsem kolik hodin měli studovat hodin, aby se stali efektivními.

Student číslo 53 studoval 2 hodiny a získal 13 bodů. Aby se tento student stal efektivním musel by studovat 23,64 hodin. Tento výpočet se provedl pomocí peer jednotek daného studenta  $(1,181818*20=23,64).$ 

Student číslo 71, který složil zkoušku studoval 84 hodin a získal 17 bodů. Aby se tento student stal efektivním, musel by studovat méně hodin a to konkrétně 30,91 hodin. Výpočet je stejný jako u předchozího studenta (1,545455\*20=30,91).

Nejméně bodů získal student číslo 40 a to konkrétně 1 bod za 20 hodin studia. Aby se tento student stal efektivním, musel by studovat 1,82 hodiny. Výpočet se také provede stejným způsobem. (0,090909\*20=1,82).

Student číslo 11 Studoval 40 hodin a získal 9 bodů. Výpočet se provedl opět stejně (0,818182\*20=16,36). Tento student bude tedy efektivní, pokud bude studovat 16,36 hodin.

Student číslo 1 studoval 40 hodin a získal 8 bodů. Tento student se stane efektivním, pokud by studoval 14,55 hodin. Výpočet je stejný jako u předchozích studentů  $(0,72723*20=14,55)$ .

Po výpočtu peer jednotek je zřejmé že studenti vynaložili zbytečně mnoho času do studia. Konkrétně se to týká studentů, kteří studovali 40 hodin, studenta, který studoval 20 hodin a studenta, který studoval 84 hodin. Tyto výsledky vyjadřují, že se jedná o nejvíce neefektivní studenty, protože věnovali studiu příliš mnoho času a získali za to velmi málo bodů. Naopak student, který studoval pouze dvě hodiny, by na základě výpočtu měl tento čas zvýšit, aby se stal posléze efektivním.

.

#### <span id="page-36-0"></span>**6 Závěr**

Ze všech dotazníků, které jsem získala, jsem měla možnost zjistit, že studenti Provozně ekonomické fakulty studují tuto vysokou školu hlavně za účelem získání vzdělání a vysokoškolského titulu. Pro velkou většinu je studium obtížné, ale sami studenti uznali, že s řádnou přípravou se studium dá zvládnout. Více jak polovina studentů si plánuje najít zaměstnání v oboru anebo ve studiu dále pokračovat.

Předmět Ekonomika agrárního sektoru, ale studenti považují za jeden z nejtěžších předmětů. Výsledky v mém dotazníku sice vypovídají, že většina studentů složila zkoušku na první pokus, ale jde pouze o bodové hodnocení z testu. Po testu následuje ústní zkoušení, po kterém studenti ne vždy odcházejí se známkou v indexu. Tento předmět je velice obtížný, protože obsahuje opravdu hodně látky na naučení a podle mého názoru, je nutné se mu věnovat průběžně celý semestr. Studenti jsou spíše toho názoru, že vědomosti získané z tohoto předmětu v životě nevyužijí, ale že to není špatné vědět pro všeobecný přehled člověka.

Čas, který studenti věnovali ke studiu tohoto předmětu je spíše neefektivní, než efektivní. Tyto výsledky plynou ze získaných odpovědí, protože na uvedených odpovědí je hodně vidět, že se studenti věnovali spíše studiu na poslední chvíli, než aby studovali průběžně. Z výpočtu pomocí programu MaxDEA vyšel pouze 1 efektivní student, ale když se podíváme na zadaná data, tak je na některých studentech vidět velká neúměrnost při hodinách které vložili do studia a kolik pak za tyto hodiny získali bodů. Tyto získané výsledky, ale nelze aplikovat ve skutečnosti, protože k určení efektivnosti určitě chybí ještě spousta dalších okolností.

Využití metody DEA je v tomto případě spíše nevhodným nástrojem k určení efektivnosti, protože porovnáváme pouze jen dva faktory – čas a body. Jednotlivá data, která nám vyšla bych tedy spíše brala jen jako doporučení, ale určitě bych se jimi striktně neřídila.

## <span id="page-37-0"></span>**7 Zdroje**

**FIALA, Petr a Alžběta KUCHARČÍKOVÁ.** *Vícekriteriální rozhodování*. Dotisk. Praha: Vysoká škola ekonomická, 1997. ISBN 80-707-9748-7

**JABLONSKÝ, Josef a DLOUHÝ, Martin. 2004.** *Modely hodnocení efektivnosti produkčních jednotek.* Praha : Professional publishing, 2004. ISBN 80-86419-49-5.

**KOSÍKOVÁ, Věra a Michaela TURECKIOVÁ**. *Psychologie ve vzdělávání a její psychodidaktické aspekty*. Vyd. 1. Praha: Grada, 2011, ISBN 978-802-4724-331

**KREJČOVÁ, Lenka a Michaela TURECKIOVÁ.** *Psychologické aspekty vzdělávání dospívajících.* Vyd. 1. Praha: Grada, 2011, ISBN 978-802-4734-743.

**MAREŠ, Jiří a Michaela TURECKIOVÁ**. *Styly učení žáků a studentů: perspektivní orientace žáků a časový faktor v žákovské motivaci.* 1.vyd. Praha: Portál, 1998, ISBN 80-717-8246-7.

**PAVELKOVÁ, Isabella. 2002.** *Motivace žáků k učení.* Praha : Univerzita Karlova v Praze - Pedagogická fakulta, 2002. ISBN 80-7290-092-7.

**ŠUBRT, Tomáš a kolektiv. 2011.** *Ekonomicko-matematické metody.* Plzeň : Vydavatelství a nakladatelství Aleš Čeněk, s.r.o., 2011. ISBN 978-80-7380-345-2.

**VETEŠKA, Jaroslav a Michaela TURECKIOVÁ.** *Kompetence ve vzdělávání.* Vyd. 1. Praha: Grada, 2008, Pedagogika (Grada). ISBN 978-802-4717-708

## <span id="page-38-0"></span>**8 Přílohy**

### **Dotazník**

Studium předmětu Ekonomika agrárního sektoru z pohledu studentů České Zemědělské Univerzity v Praze

1) Jste muž nebo žena?

- o Žena
- o Muž

2) Kolik vám je let?

- o 18-21
- $O<sub>22-24</sub>$
- o 24-26
- o Více

3) Jaké je vaše nejvyšší dosažené vzdělání?

- o Úplné střední odborné vzdělání s maturitou
- o Úplné střední všeobecné vzdělání (gymnázium)
- o Úplné střední odborné vzdělání s maturitou a vyučením
- o Jiné

4) Je podle vás studium na Provozně ekonomické fakultě obtížné?

- o Ano
- o Ne
- o Je obtížné, ale dá se zvládnout
- o Nevím

5) Jaký předmět byl pro vás za celé bakalářské studium nejtěžší?

6) Jaký podle vás byl předmět Ekonomika agrárního sektoru?

- o Nejtěžší předmět
- o Velmi obtížný
- o Jeden z těžších předmětů
- o Lehký
- o Bez problémů se dal zvládnout

7) Co jste ke studiu tohoto předmětu nejvíce používali?

- o Skripta
- o Výpisky z přednášek
- o Výpisky ze cvičení
- o Materiály od jiných studentů různé souhrny učiva)

8) Kolik hodin jste zhruba věnovali ke studiu tohoto předmětu ke zkouškovému testu? (Platí pro první zkouškový pokus)

- o 5 hodin
- o 10 hodin
- o 20 hodin
- o 40 hodin
- o Více než 40 hodin
- o Jiná odpověď

9) Kolik bodů jste získali při prvním zkouškovém pokusu?

10) Myslíte si, že vědomosti získané z tohoto předmětu využijete v praxi, nebo to byl pro vás absolutně zbytečný předmět?

11) Co je pro vás největší motivací ke studiu?

- o Vzdělání a získané vědomosti
- o Studentský život a jeho bonusy
- o Získání titulu
- o Nemám motivaci

12) Jaké máte plány po dokončení vysoké školy?

o Pokračovat ve studiu (ve stejném oboru)

- o Pokračovat ve studiu (v jiném oboru)
- o Najít si zaměstnání v oboru
- o Zatím nevím

## Seznam grafů, obrázků, rovnic a tabulek

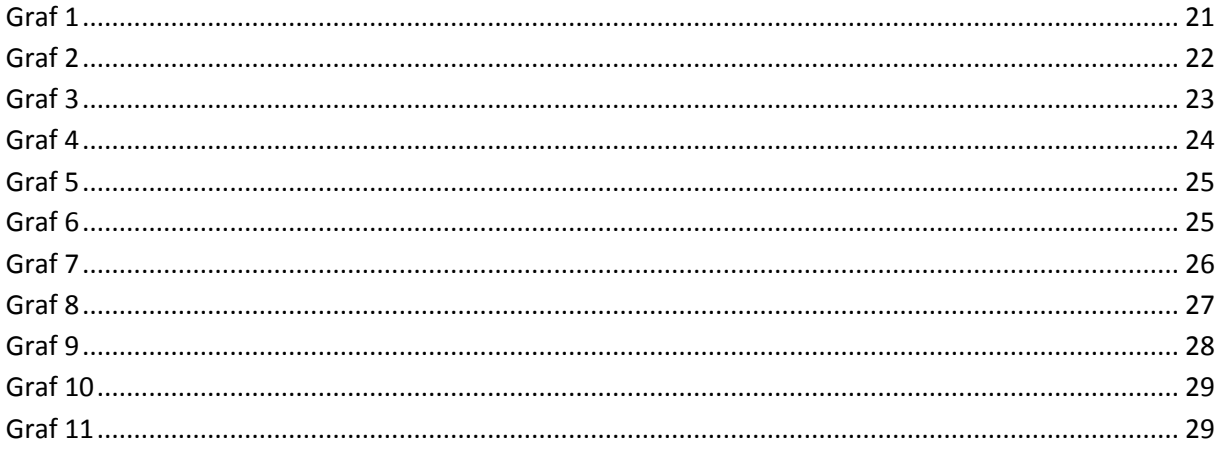

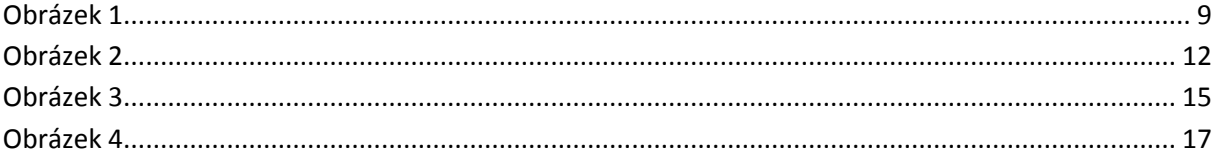

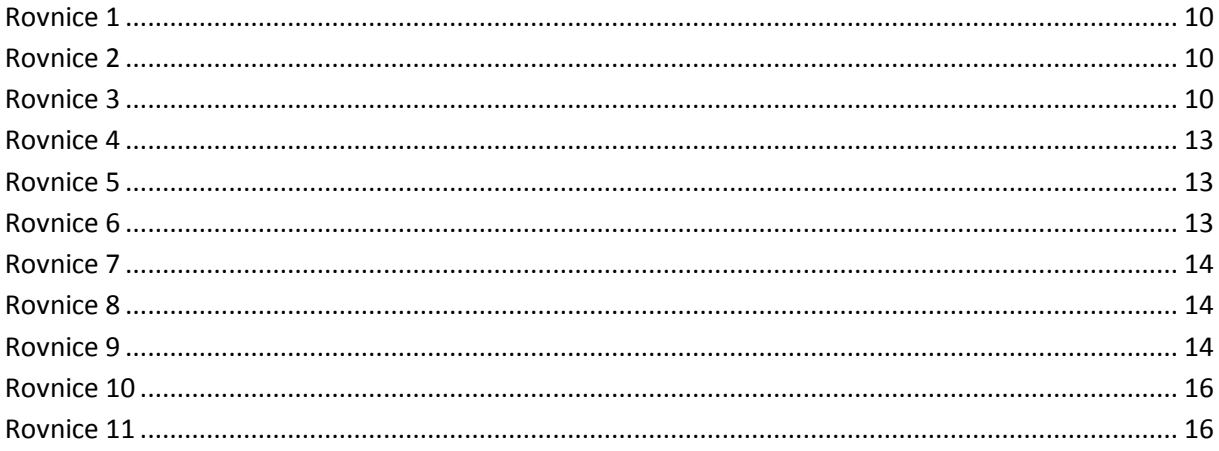

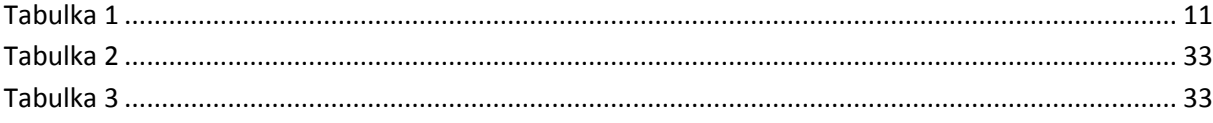